### Programación orientada a objetos con Java y UML

### MAURICIO SERGIO ORTIZ OCHOA

ANDREA MARICELA PLAZA CORDERO

#### CONTRAPORTADA

Uno de los estándares de programación es el paradigma de la Programación Orientada a Objetos que modela situaciones del mundo real en forma de objetos con características y funcionalidades. El éxito de este paradigma consiste en la aceptación de los lenguajes, tanto en diseño como en el soporte para su implementación.

En este libro, se aborda la Programación Orientada a Objetos amalgamando dos secciones importantes. Por un lado, se utiliza el Lenguaje Unificado de Modelado (UML) para describir objetos; y por otro, se presenta el lenguaje de programación denominado Java para la implementación de los modelos presentados.

Las diferentes concepciones teóricas son tratadas de forma práctica mediante ejercicios resueltos y modelos de objetos que permiten al lector ir creciendo en sus conocimientos de manera estructurada, ya que partiendo desde conceptos generales de algoritmos es posible tratar nociones abstractas de las propiedades inherentes a los objetos.

Finalmente, y no menos importante, es el hecho de que este libro fue concebido como una guía práctica para que las personas interesadas en la programación puedan determinar claramente cuáles son los principios fundamentales y, por ende, acceder a los conocimientos básicos sobre la Programación Orientada a Objetos.

#### PRESENTACIÓN

Bienvenidos, lectores, al libro Programación orientada a objetos con Java y UML, cuyo objetivo es plasmar la lógica de programación con su respectivo lenguaje, en nuestro caso, Java.

Los programadores de épocas pasadas aprendieron la programación estructurada basada en sentencias consecutivas, las mismas que no se alejan del todo al paradigma de la Programación Orientada a Objetos, puesto que algunos registros usan esta lógica. El paradigma de la Programación Orientada a Objetos es una práctica que permite la reutilización de código, además de flexibilidad, representatividad, entre otros aspectos. En este libro se presenta tanto la creación de objetos como su manipulación y correcta utilización.

Cada capítulo está dividido en secciones que ayudan a desarrollar de forma organizada el estudio de los temas. A continuación se detallan cada una de las secciones:

- Introducción: Se refiere a una explicación concreta y específica sobre el tema a tratarse en el capítulo.
- Objetivos: Se presentan los objetivos de aprendizaje de cada capítulo, teniendo como propósito medir la comprensión de los puntos más importantes.
- Prerrequisitos: A pesar de la organización secuencial, se ha visto la necesidad de añadir los prerrequisitos o temas de comprensión previa y necesaria antes de comenzar con el estudio de cada capítulo.
- Cada capítulo provee un conjunto de ejemplos desarrollados mediante el Kit de Desarrollo de Java Standard Edition (JDK) 6.
- Se presenta una gran cantidad de ilustraciones, cuadros, tablas, diagramas de flujo, entre otros.
- Los ejercicios servirán para verificar los conocimientos adquiridos.
- Para finalizar, se sistematizan los puntos clave a modo de resumen de los conceptos más importantes.

El libro tiene como objetivo enseñar y explicar la programación, usando ejemplos sencillos, los cuales se pueden realizar en el aula de clases. Los principales objetivos son:

- Presentar en cada capítulo la parte teórica y, posteriormente, ejemplos prácticos.
- Abordar a la programación desde su lógica, presentando la metodología y prácticas de aprendizaje.
- Se presenta un conjunto de ejemplos según diferentes grados de dificultad, tanto para ser presentados en el aula de clases, en las que el tiempo es reducido, como aquellos que puedan ser abordados con un tiempo de dedicación mayor.
- Los capítulos fueron cuidadosamente elaborados tratando de respetar su secuencia para que el lector no esté expuesto a temas que no se han tratado o explicadocon anterioridad.
- Cada capítulo ofrece temas tratados con puntualidad y concreción para que, de esta manera, mantener el interés del lector y evitar confusiones.

El texto ha sido revisado por distinguidos catedráticos universitarios que trabajaron conjuntamente con nosotros para que Programación orientada a objetos con Java y UML brinde un aprendizaje adecuado y pedagógico tanto a estudiantes como a profesionales que deseen no sólo aprender a programar usando un lenguaje orientado a objetos sino, además, aspiren a mejorar su lógica de programación.

El Lenguaje Unificado de Modelado (UML) es usado a nivel mundial para el diseño de software orientado a objetos. Por ser tan complejo el diseño se provee de trece diagramas y en el Capítulo 7 ("Modelación de Objetos con UML") se accede a todo lo referente al lenguaje unificado modelado mediante un conjunto de ejercicios.

Esta investigación ha tomado como base el libro Java (TM) how to program para el capítulo 1 y 2 ("Lógica de programación"). Para los posteriores, nos basamos en Object Oriented Programming, especialmente UML y patrones, entre otras fuentes.

# Índice general

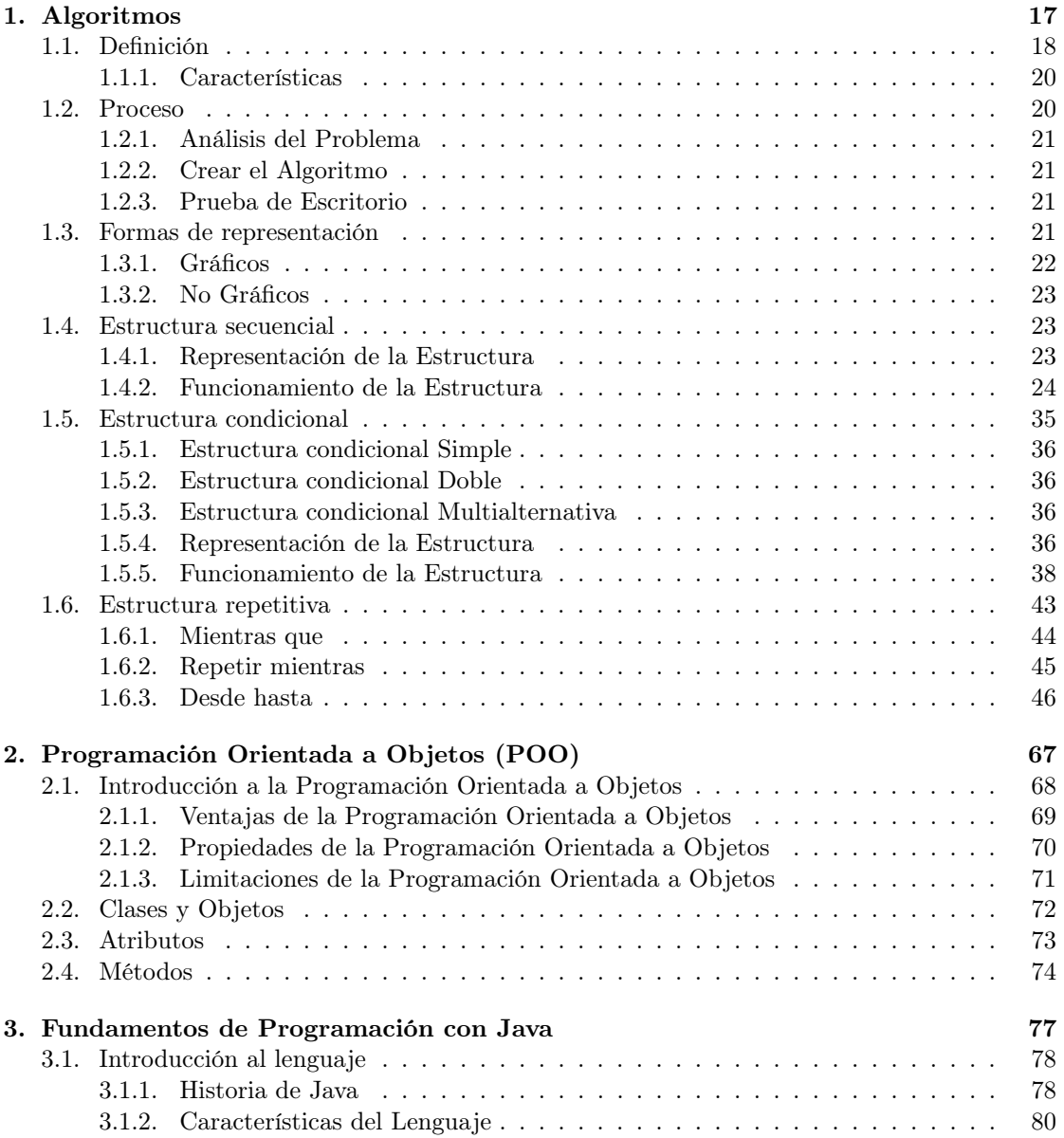

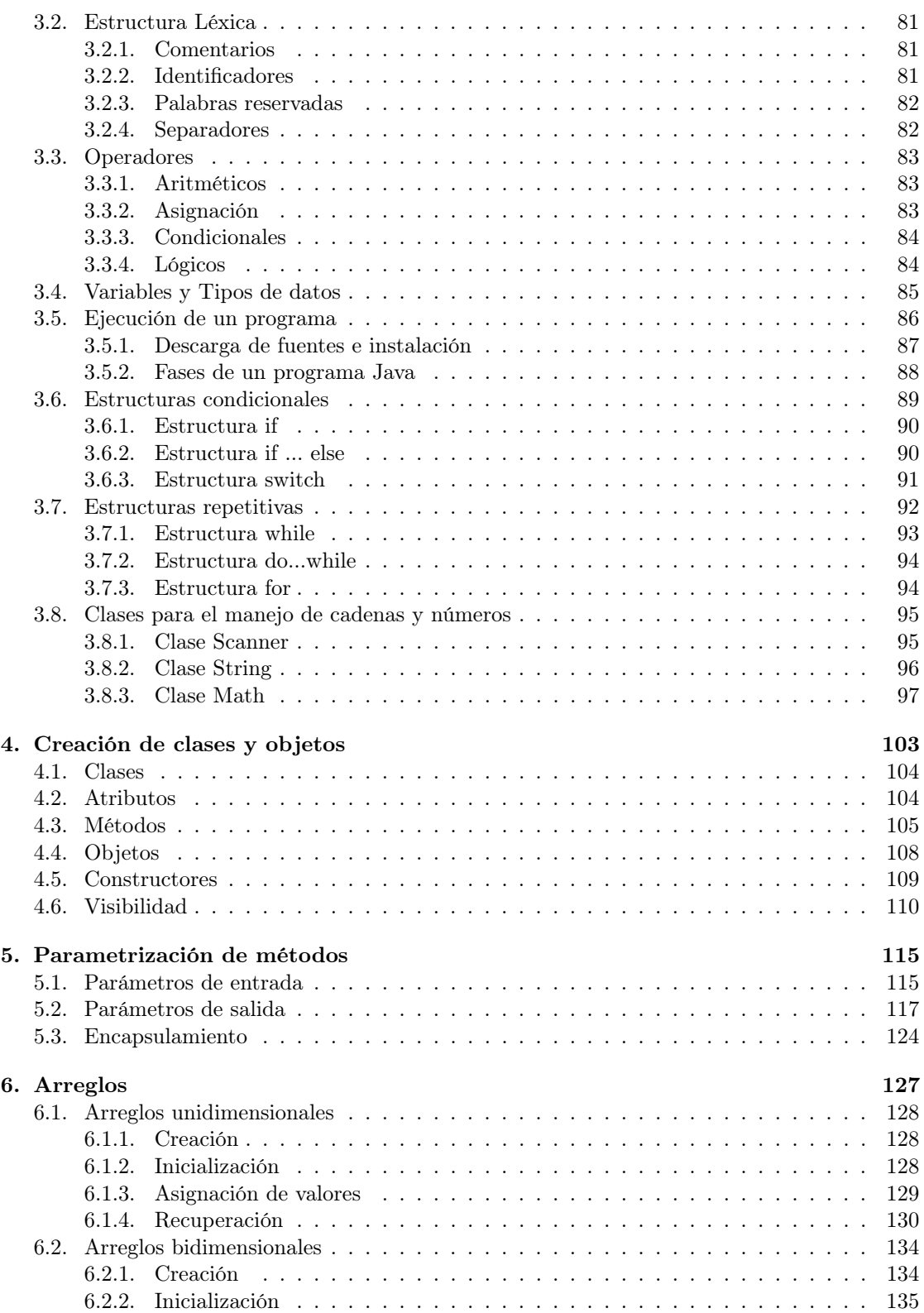

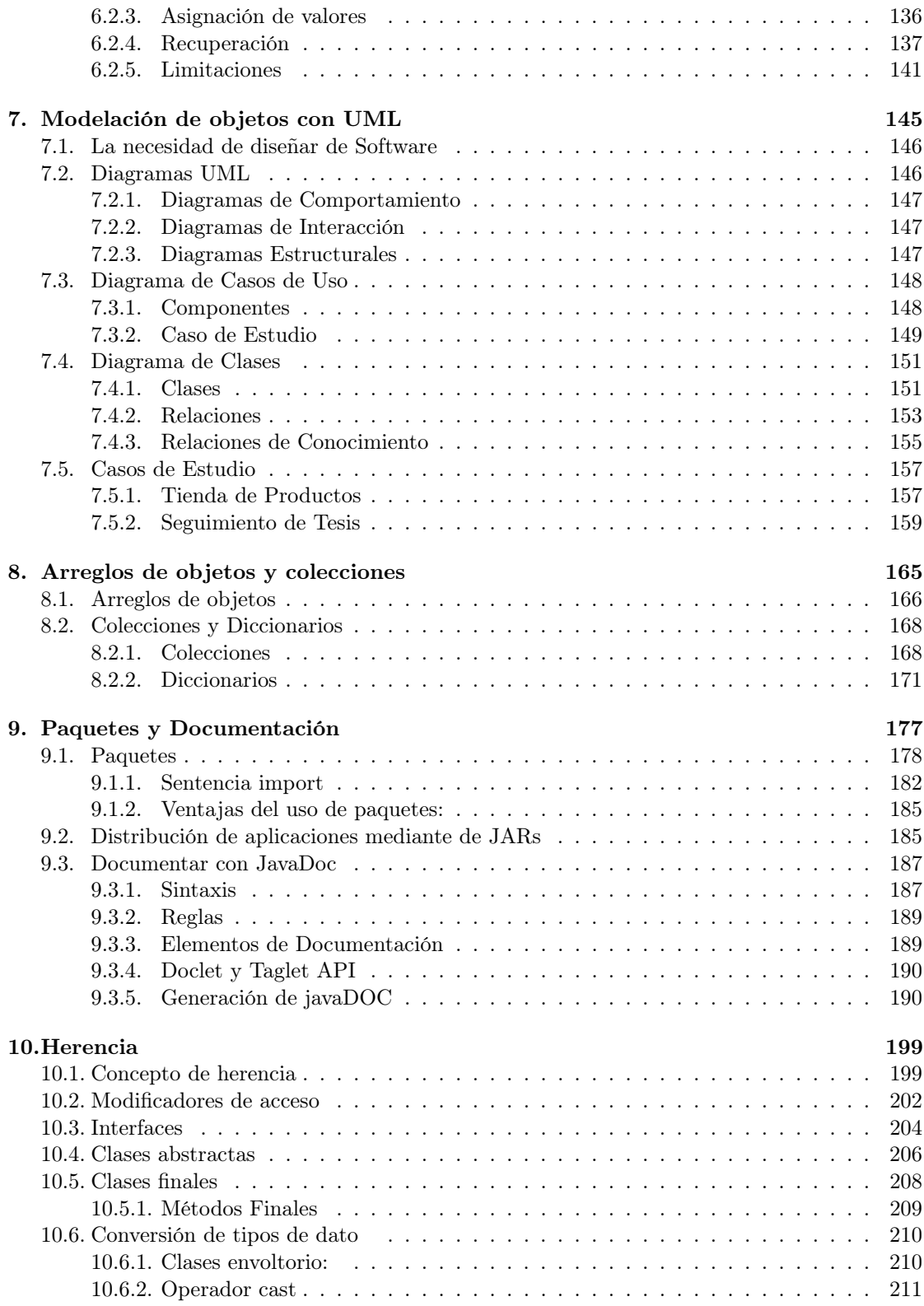

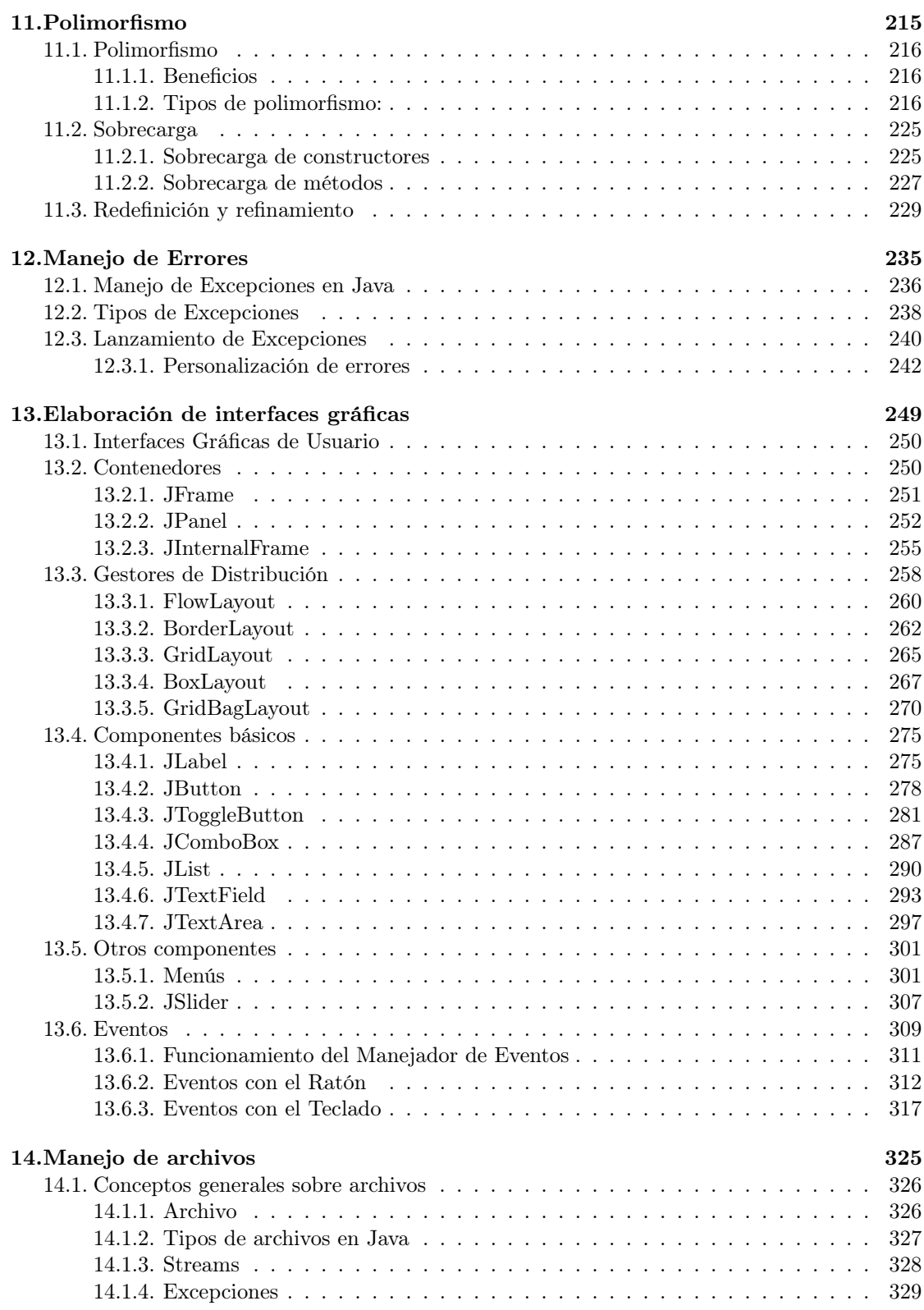

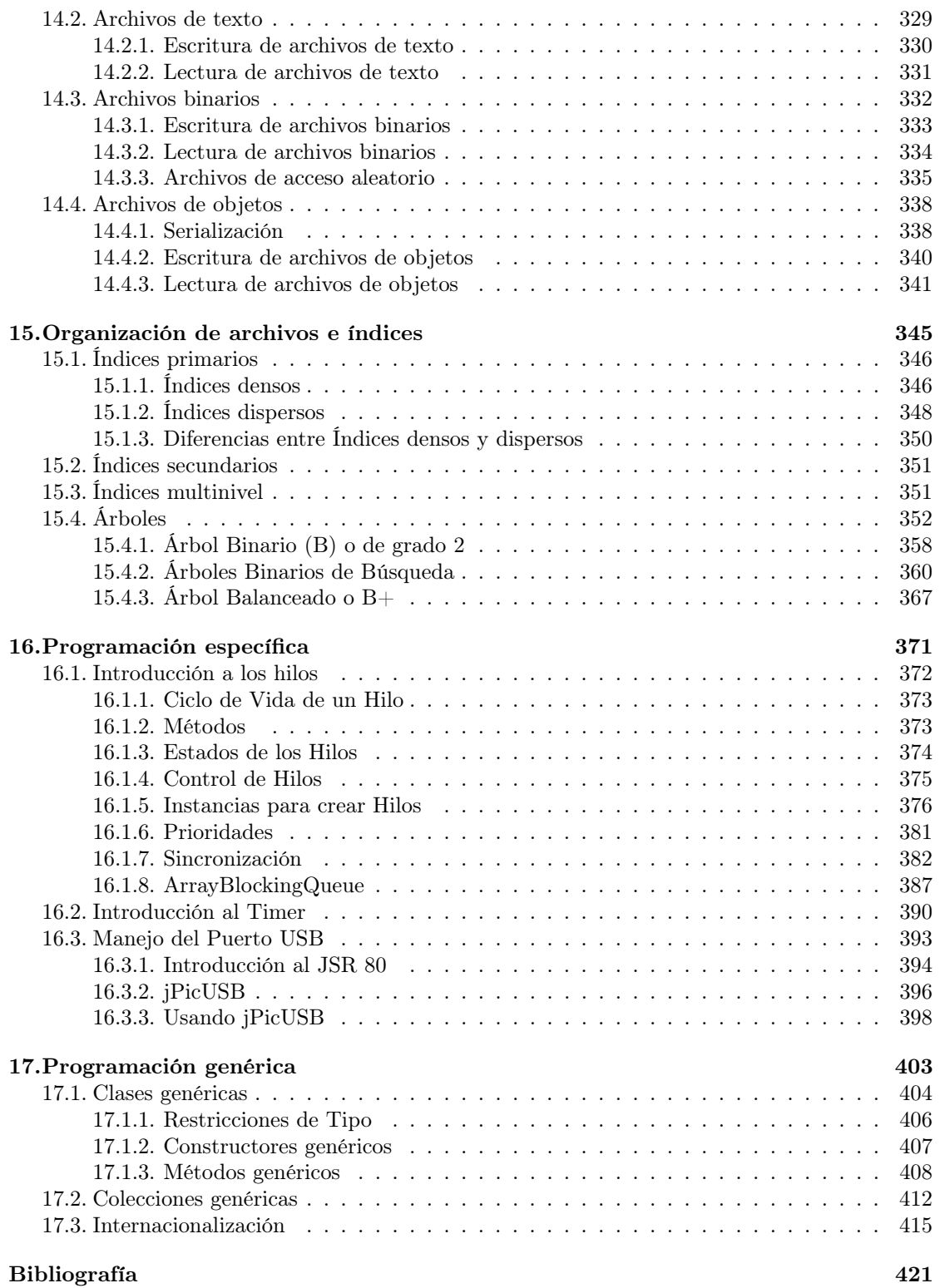

ÍNDICE GENERAL

## Índice de figuras

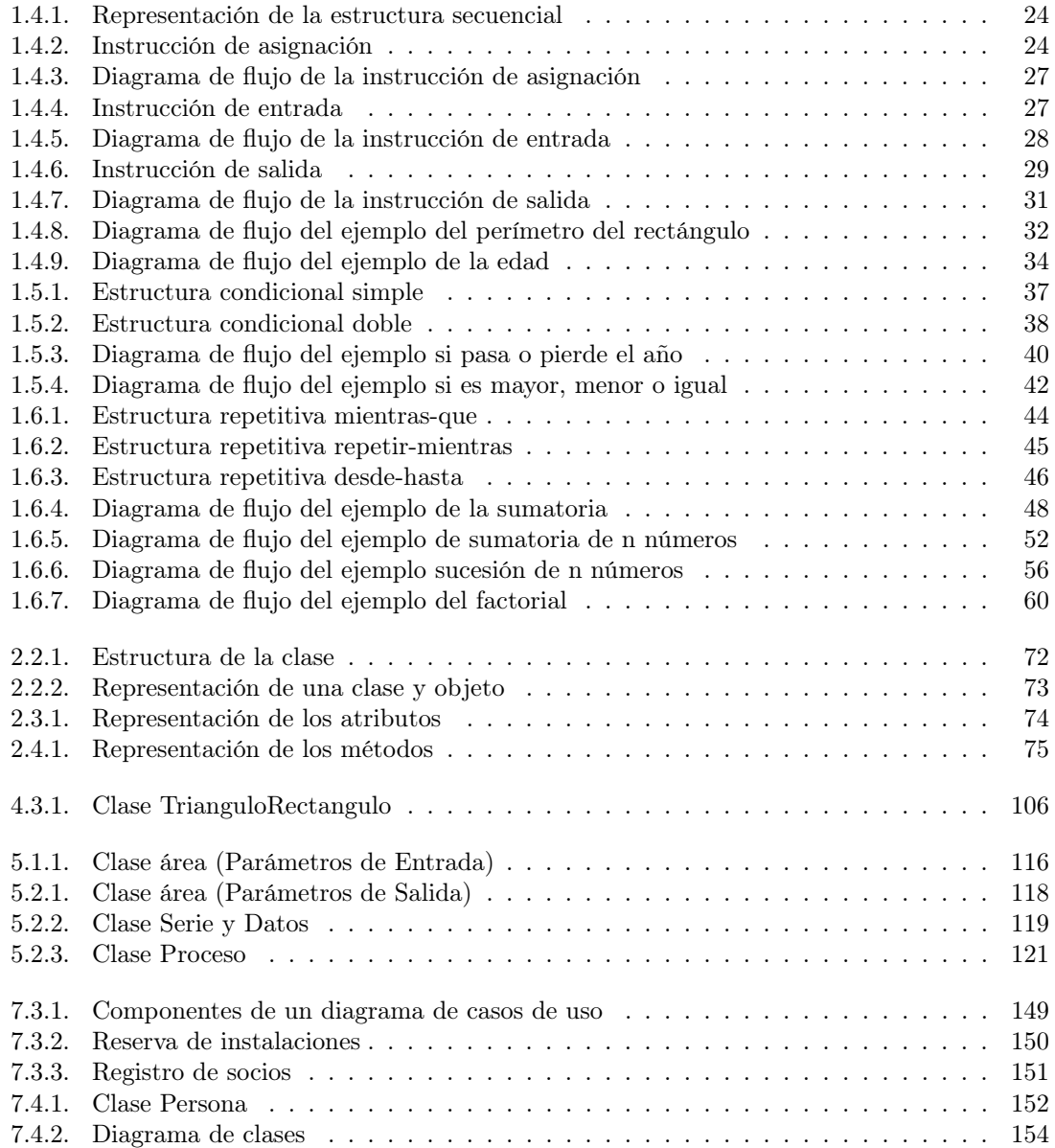

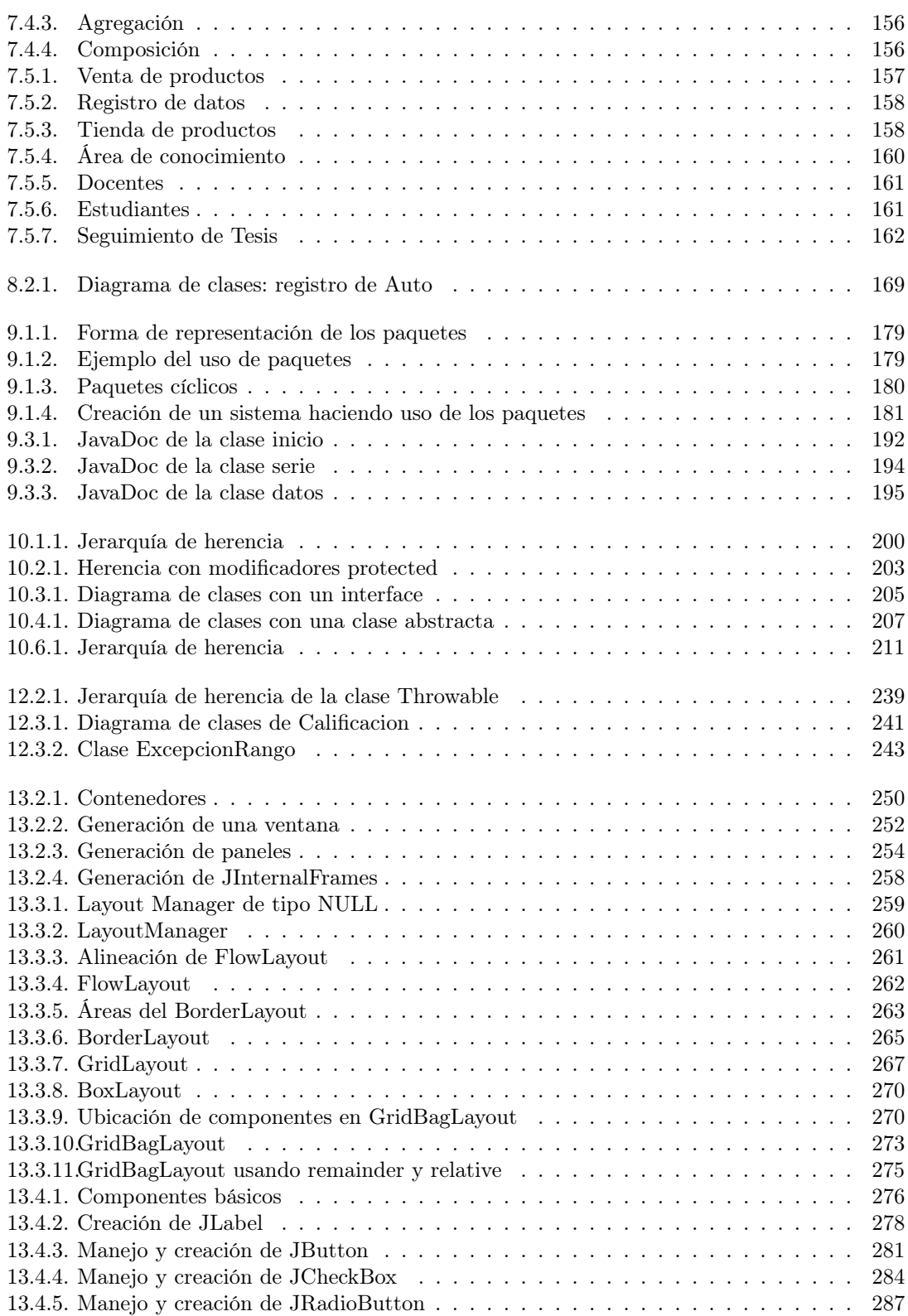

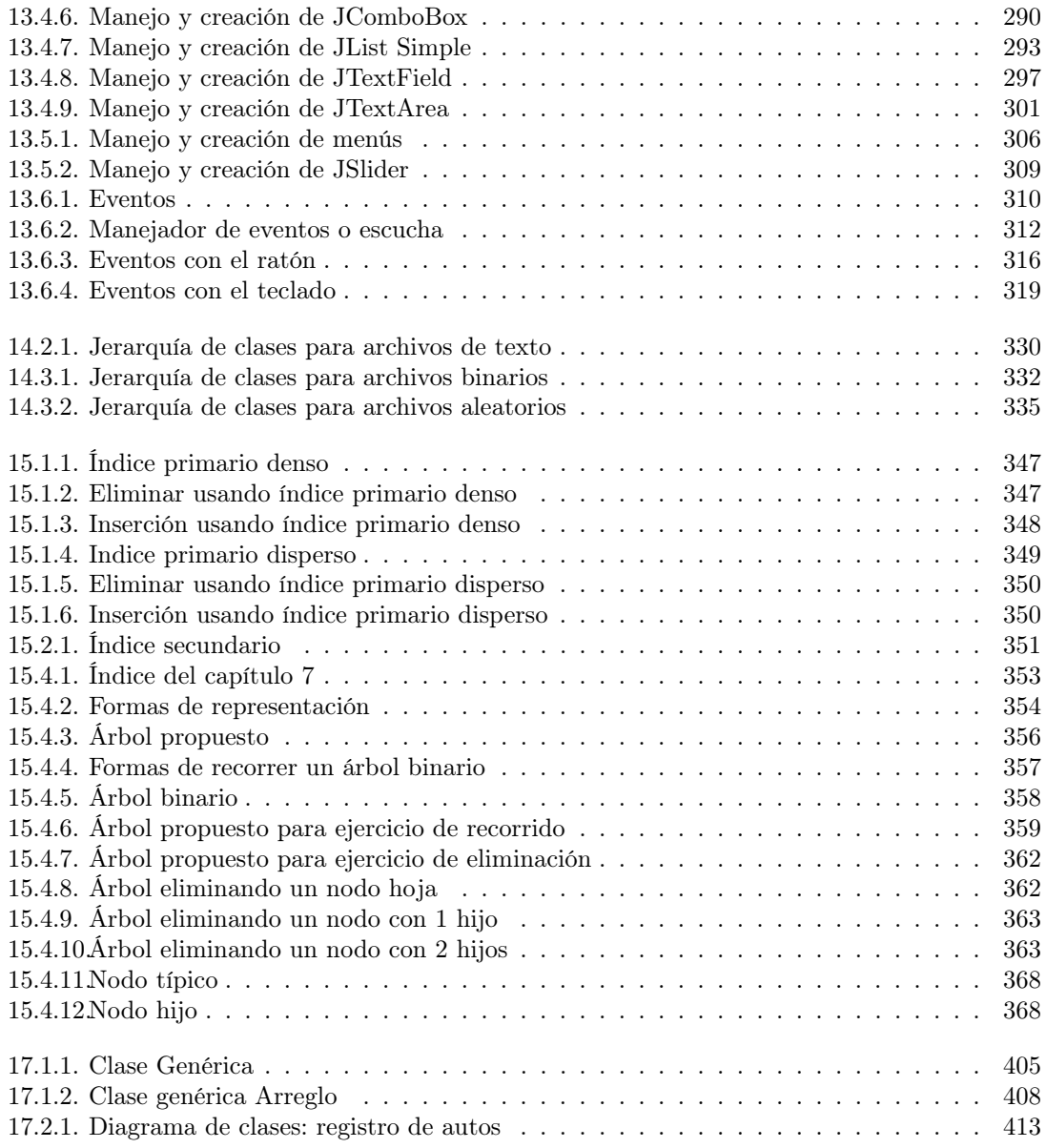

## Índice de cuadros

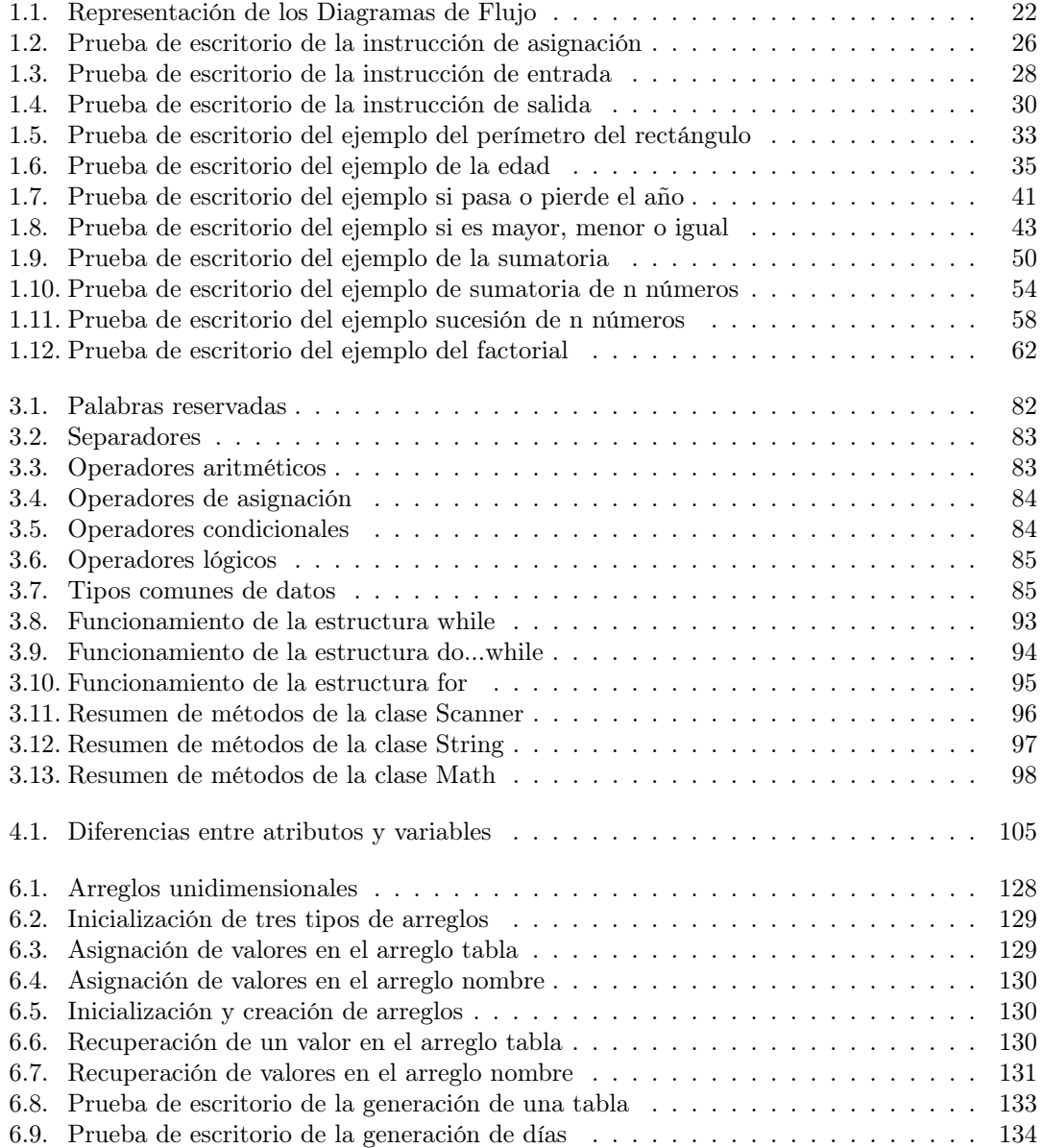

### 16 ÍNDICE DE CUADROS

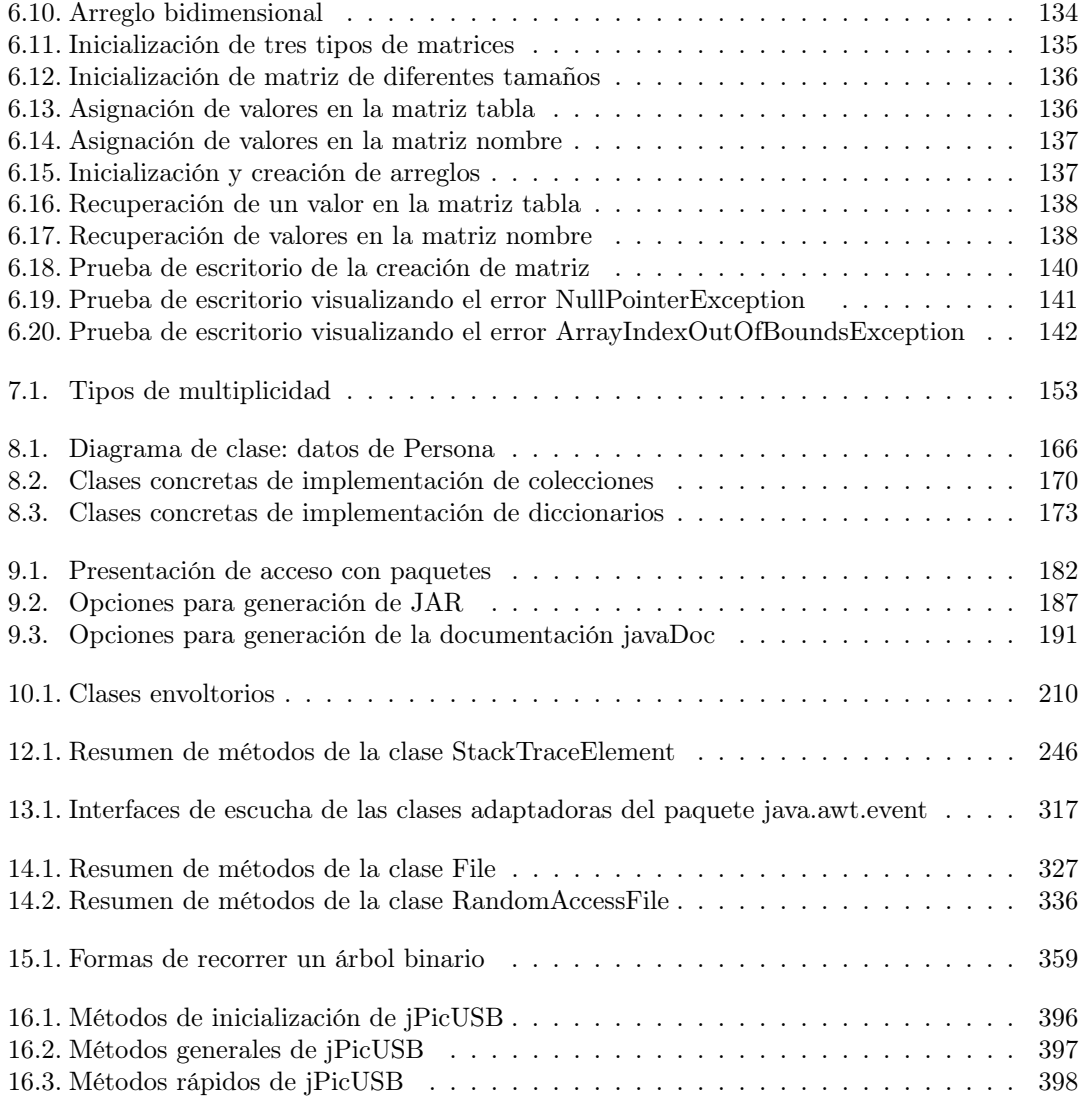

### CAPÍTULO 17. PROGRAMACIÓN GENÉRICA

### Bibliografía

Javadoc 5.0 java 5.0 tool.

- Prácticas de Lenguajes de Programación (Java). Universidad de Valencia.
- (2008). Documentando con Javadoc. MADS Group Departamento de Computacion.
- Aguilar, L. J. (1996). Programación Orientada a Objetos. McGraw-Hill, 1.0 edition.
- Association, E. C. M. et al. (2005). Standard ECMA-334: C# Language Specification.
- Balaguer, F. (2011). Introducción a UML.
- Barreda, G. G. and Alvarez, J. R. F. (2012). Capacidades concurrentes del lenguaje Io. Editor: Prof. Ariel Ortiz Ramírez, page 61.
- Basurto, M. A. P. and Espín, J. M. C. (2010). Introducción a la programación en C, volume 42. Edicions Upc.
- Bell, D. and Parr, M. (2010). *Java for Students*. Prentice Hall Press Upper Saddle River, sexta edition.
- Blanco, L. M. (2002). Programación en Visual Basic. Net-Grupo EIDOS, Madrid (España). Technical report, ISBN 84-88457-53-7.
- Booch, G., Jacobson, I., and Rumbaugh, J. (1999). The unified modeling language reference manual.
- Chan, P., Lee, R., and Kramer, D. (1999). The Java Class Libraries: Supplement for the Java 2 platform standard edition, v. 1.2, volume 1. Addison-Wesley Professional.
- Corvi, J. (2012). Componente Genérico de Auditoría para Monitorear Cambios en el Modelo de Objetos.
- de Silva Garza, A. G. and de Jesús Ania Briseño, I. (2008). Introducción a la Computación. Cengage Learning Editores.
- Deitel, H. M., Deitel, P. J., and Santry, S. E. (2001). Advanced Java 2 platform how to program. Prentice Hall PTR.
- Deitel, P. and Deitel, H. (2006). Java(TM) how to program. Prentice Hall Press.
- Dr. Sodiya, A. A. (2008). Programming and Algorithms. National Open University of Nigeria.
- Durán, F., Gutiérrez, F., and Pimentel, E. (2007). Programación orientada a objetos con Java. Editorial Paraninfo.

ESPAÑOLA, R. (2005). Diccionario de la real academia española. madrid, 2005.

- Farrell, J. (2012). An object-oriented approach to programming logic and design. CengageBrain. com.
- Farrell, J. (2013). Java Programming. Cengage Learning.
- Flanagan, D. (2013). Java in a Nutshell. o'reilly.
- Fowler, M. and Scott, K. (2000). UML distilled: A brief guide to the standard object modeling language. Addison-Wesley Longman Publishing Co., Inc.
- Freeman, E., Freeman, E., Sierra, K., and Bates, B. (2004). Head first design patterns. O'Reilly Media.
- Friesen, J. and Friesen, G. (2001). Java 2 by example. Que Publishing.
- Gamma, E., Helm, R., Johnson, R., and Vlissides, J. (1994). Design Patterns: Elements of Reusable Object-Oriented Software. Pearson Education.
- García, J., Rodríguez, J. I., Mingo, I., Imaz, A., Brazález, A., Larzabal, A., Calleja, J., and García, J. (2000). Aprenda Java como si estuviera en primero.
- García, J. C. L. (2009). Algoritmos y Programación, segunda edition.
- Gironés, J. T. (2012). La herencia en Java.
- Gosling, J., Joy, B., Steele, G., and Bracha, G. (2005). Java (TM) Language Specification, The (Java (Addison-Wesley)). Addison-Wesley Professional, tercera edition.
- Groussard, T. (2010). Recursos Informáticos Java Enterprise Edition Desarrollo de aplicaciones web con JEE 6. Ediciones ENI.
- Groussard, T. (2012). JAVA 7 Los fundamentos del lenguaje Java. Ediciones ENI.
- Harold, E. (2010). Java  $I/O$ . O'Reilly Media.
- Hekmat, S. (2005).  $C++Essentials$ . PragSoft Corporation.
- Hernández, G. and María, J. (2012). Visualización de esquemas UML con HTML5.
- Horstmann, C. S. and Cornell, G. (2001). Core Java(TM) 2: Volume II–Recursos Avanzados. Sao Paulo: Makrom Book.
- Horstmann, C. S. and Cornell, G. (2005). Core Java(TM) 2: Volume I–Fundamentals. PTR Prentice-Hall, Englewood Cliffs, NJ, 7632.
- Horton, I. (2011). Ivor Horton's Beginning Java. Wiley. com.
- J. Antonio Lemos B, E. V. Z. (2004). Algoritmos con JAVA. 1.0 edition.
- Jr, F. P. B. (1987). No silver bullet essence and accidents of software engineering. Computer,  $20(4):10 - 19.$

Lafore, R. (2002). Data Structures and Algorithms in Java. Sams Publishing, segunda edition.

Larman, C. (1999). UML y patrones. Pearson.

- Larman, C. (2012). Applying UML and Patterns: An Introduction to Object-Oriented Analysis and Design and Iterative Development, 3/e. Pearson Education India.
- lga Pons Capote (2008). Introducción a los sistemas de bases de datos. Editorial Paraninfo.
- Lindholm, T., Yellin, F., Bracha, G., and Buckley, A. (2013). The Java virtual machine specification. Addison-Wesley.
- Linington, P. F., Rutt, T., Miyazaki, H., and Vallecillo, A. (2013). Representing ODP enterprise language deontic tokens in UML. In Proceedings of the 1st Workshop on View-Based, Aspect-Oriented and Orthographic Software Modelling, page 7. ACM.
- Loucopoulos, P. and Karakostas, V. (1995). System requirements engineering. McGraw-Hill, Inc.
- Loy, M., Eckstein, R., Wood, D., Elliott, J., and Cole, B. (2012). Java swing. O'Reilly, segunda edition.
- Mariano, T. and Tomás, V. (2012). Encriptación y compresión de archivos en un modelo clienteservidor.
- Maza, M. Á. S. (2012). JavaScript. INNOVACIÓN Y CUALIFICACIÓN.
- Morero, F. (2000). Object Oriented Programming. Eidos, 1.0 edition.
- Müller, K. (2012). How to make unified modeling language diagrams accessible for blind students. In Computers Helping People with Special Needs, pages 186 – 190. Springer.
- Northrup, T. (2009). MCTS Self-Paced Training Kit (Exam 70-536). Microsoft Press.
- Paul Dietel, H. D. (2008). Java Como Programar. Pearson Education, séptima edition.
- Pérez, G. G. (2008). Aprendiendo Java y Programación Orientada a Objetos.
- Poyla, G. (1988). How to solve it. Princeton University Press, segunda edition.
- Quintero, J. B., de Páez, R. A., Marín, J. C., and López, A. B. (2012). Un estudio comparativo de herramientas para el modelado con UML. revista universidad eafit, 41(137):60 – 76.
- Regino, E. M. O. (2005). Lógica de programación. ECOE Ediciones, segunda edition.
- Rivera, F. L. O. (2008). Lógica y programación orientada a los objetos: un inicio al desarrollo de software. ITM.
- Roldán, R. C. Programación.
- Schildt, H. (2002). Java (TM) 2: The Complete Reference. McGraw-Hill/Osborne Media, quinta edition.
- Schmuller, J. (2000). Aprendiendo UML en 24 horas. Pearson educación.
- Serrano, J. F. V., Abril, A. P., Bellas, P. G., and Calle, Á. S. (2010). Diseñar y programar, todo es empezar.: Una introducción a la programación orientada a objetos usando UML y Java. Librería-Editorial Dykinson.
- Sierra, K. and Bates, B. (2008). SCJP Sun Certified Programmer for Java 5: Study Guide. McGraw-Hill.
- Tello, J. C. Diagramas de Caso de Uso.
- Tremblay, J. P., Garcia-Bermejo, R., and Grassmann, W. K. (1996). Matemática discreta y lógica. Prentice Hall.
- Valbuena, S. J., Torres, S. A. C., and Ramirez, M. L. V. (2008). Técnicas de Diseño de Algoritmos en Java. Ediciones Elizcom, primera edition.
- Valbuena, S. J., Torres, S. A. C., and Rodríguez, L. A. H. (2010). Programación Orientada a Objetos. Ediciones Elizcom.
- Villarreal, A., Rómulo, D., Carrera, V., and Fernando, A. (2012). Análisis, diseño y desarrollo de un curso de Java a nivel básico (Netbeans y Eclipse) para el personal técnico del ejército utilizando la plataforma de teleformación MOODLE y herramientas Web 2.0. PhD thesis, SANGOLQUÍ/ESPE/2012.

Xavier Ferré Grau, M. I. S. S. Desarrollo Orientado a Objetos con UML.

Yu, L., France, R. B., Ray, I., and Sun, W. (2012). Systematic scenario-based analysis of uml design class models. In Engineering of Complex Computer Systems (ICECCS), 2012 17th International Conference on, pages 86 – 95. IEEE.